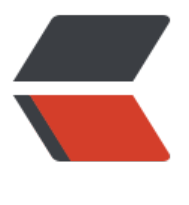

链滴

# docker [软件](https://ld246.com)的安装

作者: Viky

- 原文链接:https://ld246.com/article/1544165945055
- 来源网站: [链滴](https://ld246.com/member/Viky)
- 许可协议:[署名-相同方式共享 4.0 国际 \(CC BY-SA 4.0\)](https://ld246.com/article/1544165945055)

#### **安装前提:**

- 1. 使用root用户或者有相同权限的用户
- 2. 同时, linux内核版本应该不低于3.10

#### **安装步骤**

#### 安装附属附件

*yum install -y yum-utils device-mapper-persistent-data lvm2*

#### 其中后面两个包用于储存设备映射

*yum-config-manager --add-repo https://download.docker.com/linux/centos/docker-ce.repo*

## (官方源有时用不了)

*yum-config-manager --add-repo [http://mirrors.aliyun.com/docker-ce/linux/centos/docker-ce](https://download.docker.com/linux/centos/docker-ce.repo).repo*

#### (用阿里的源)

### 安装社区版

*yum install docker-ce*

#### 安装发行版

*yum install docker*

如果国外镜像拉取比较慢的,可以去刀云获取加速镜像地址。